#### <span id="page-0-0"></span>CI1055: Algoritmos e Estruturas de Dados I

Profs. Drs. Marcos Castilho, Carmem Hara e Bruno Müller Jr

Departamento de Informática/UFPR

21 de outubro de 2021

Profs. Drs. Marcos Castilho, Carmem Hara e Bruno Müller Jr Departamento de Informática/UFPR

### Aplicação das técnicas elementares

#### $\blacktriangleright$  Fatorial

- $\blacktriangleright$  (\*) Fibonacci revisado
- $\blacktriangleright$  Palíndromos

Profs. Drs. Marcos Castilho, Carmem Hara e Bruno Müller Jr Departamento de Informática/UFPR

### Fibonacci revisado

- $\triangleright$  Muitas vezes, o problema a ser resolvido é semelhante a um problema já implementado.
- Esta seção apresenta problemas que podem ser resolvidos ao modificar um programa já desenvolvido (neste caso fibonacci):
	-
	-

Profs. Drs. Marcos Castilho, Carmem Hara e Bruno Müller Jr Departamento de Informática/UFPR

### Fibonacci revisado

- $\triangleright$  Muitas vezes, o problema a ser resolvido é semelhante a um problema já implementado.
- Esta seção apresenta problemas que podem ser resolvidos ao modificar um programa já desenvolvido (neste caso fibonacci):
	- **Interity de la province interior de Fibonacci maior do que um** determinado valor;
	- $\triangleright$  o número áureo;

Profs. Drs. Marcos Castilho, Carmem Hara e Bruno Müller Jr Departamento de Informática/UFPR

### Fibonacci revisado

- $\triangleright$  Muitas vezes, o problema a ser resolvido é semelhante a um problema já implementado.
- Esta seção apresenta problemas que podem ser resolvidos ao modificar um programa já desenvolvido (neste caso fibonacci):
	- $\triangleright$  qual é o primeiro número de Fibonacci maior do que um determinado valor;
	- $\triangleright$  o número áureo;

#### Alterando o critério de parada

#### Problema: imprimir o primeiro número de Fibonacci maior do que um determinado valor

```
program Fibonacci ;
var ultimo , penultimo , soma, cont , n: integer ;
begin
   read (n) ; (∗ de fine quantos numeros serao impressos ∗)
   ultimo: = 1: (* inicializacao das variaveis principais *)
   penultimo:= 1:
   writeln (penultimo) ; (∗ imprime os dois primeiros valores ∗)
   writeln (ultimo) :
   \text{cont} := 3: (* calcula do terceiro em diante *)
   while \cot \leq n do
   begin
      some:= penultimo + ultimo :
      writeln (cont , ' ' ,soma) ;
      penultimo:= ultimo ; (∗ a ordem destes dois comandos ∗)
      ultimo:= soma: (* \text{ eh} relevante no codigo *)
      \text{cont}:= \text{cont} + 1:
   end;
end.
```
Profs. Drs. Marcos Castilho, Carmem Hara e Bruno Müller Jr Departamento de Informática/UFPR

#### Alterando o critério de parada

Problema: imprimir o primeiro número de Fibonacci maior do que um determinado valor

```
program Fibonacci<sub>-2</sub> :
const max=1000;
var ultimo , penultimo , soma: integer ;
begin
   ultimo:= 1;
   penultimo:= 1;
   soma == penultimo + ultimo ;
   while soma\leq max do (* termina quando atinge o valor desejado *)
   begin
      penultimo: = ultimo ;
      ultimo:= soma;
      some:= penultimo + ultimo :
   end;
   writeln (soma) ;
end.
```
 $\triangleright$  razão entre dois termos consecutivos converge para um número irracional conhecido como número áureo, denotado pela letra grega  $\varphi$ , e é aproximadamente 1.6180339887499:

$$
\frac{1}{1} = 1, \frac{2}{1} = 2, \frac{3}{2} = 1.5, \frac{5}{3} = 1.66,
$$
  

$$
\frac{8}{5} = 1.60, \frac{13}{8} = 1.625, \frac{21}{13} = 1.615...
$$

▶ Convergência do número: os número intermediários obtidos nos cálculos estão cada vez mais próximos uns dos outros, o que nos leva a ter a oportunidade de definirmos, por exemplo, com quantas casas decimais estaremos satisfeitos.

 $\triangleright$  razão entre dois termos consecutivos converge para um número irracional conhecido como número áureo, denotado pela letra grega  $\varphi$ , e é aproximadamente 1.6180339887499:

$$
\frac{1}{1} = 1, \frac{2}{1} = 2, \frac{3}{2} = 1.5, \frac{5}{3} = 1.66,
$$
  

$$
\frac{8}{5} = 1.60, \frac{13}{8} = 1.625, \frac{21}{13} = 1.615...
$$

▶ Convergência do número: os número intermediários obtidos nos cálculos estão cada vez mais próximos uns dos outros, o que nos leva a ter a oportunidade de definirmos, por exemplo, com quantas casas decimais estaremos satisfeitos.

Problema: utilizar a sequencia de fibonacci para imprimir o número áureo com a precisão desejada.

#### $\blacktriangleright$  Precisão desejada?

- Convergência:  $|aureo(n) aureo(n-1)|$  ≤ precisao
- $\triangleright$  Pode não convergir, por exemplo precisão 10<sup>-10000</sup>;
- $\triangleright$  Incluir regra alternativa, por exemplo: se o laço executar um certo número de vezes, digamos, mil, e não chegar no erro estabelecido, então o programa deve encerrar com uma mensagem de erro informando esta situação (exercício).

# O número áureo

Problema: utilizar a sequencia de fibonacci para imprimir o número áureo com a precisão desejada.

- $\blacktriangleright$  Precisão desejada?
- $\triangleright$  Convergência:  $|aureo(n) aureo(n-1)| \le precisao$
- **I** Pode não convergir, por exemplo precisão 10<sup>-10000</sup>;
- $\triangleright$  Incluir regra alternativa, por exemplo: se o laço executar um certo número de vezes, digamos, mil, e não chegar no erro estabelecido, então o programa deve encerrar com uma mensagem de erro informando esta situação (exercício).

Problema: utilizar a sequencia de fibonacci para imprimir o número áureo com a precisão desejada.

- $\blacktriangleright$  Precisão desejada?
- $\triangleright$  Convergência:  $|aureo(n) aureo(n-1)| \le precisao$
- ► Pode não convergir, por exemplo precisão 10<sup>-10000</sup>:
- $\triangleright$  Incluir regra alternativa, por exemplo: se o laço executar um certo número de vezes, digamos, mil, e não chegar no erro estabelecido, então o programa deve encerrar com uma mensagem de erro informando esta situação (exercício).

# O número áureo

Problema: utilizar a sequencia de fibonacci para imprimir o número áureo com a precisão desejada.

- $\blacktriangleright$  Precisão desejada?
- $\triangleright$  Convergência:  $|aureo(n) aureo(n-1)| \le precisao$
- ► Pode não convergir, por exemplo precisão 10<sup>-10000</sup>;
- Incluir regra alternativa, por exemplo: se o laço executar um certo número de vezes, digamos, mil, e não chegar no erro estabelecido, então o programa deve encerrar com uma mensagem de erro informando esta situação (exercício).

## $O$  nímero áureo

Problema: utilizar a sequencia de fibonacci para imprimir o número áureo com a precisão desejada

```
program Fibonacci ;
var ultimo , penultimo , soma, cont , n: integer ;
begin
   read (n) ; (∗ de fine quantos numeros serao impressos ∗)
   ultimo: = 1: (* inicializacao das variaveis principais *)
   penultimo:= 1:
   writeln (penultimo) ; (∗ imprime os dois primeiros valores ∗)
   writeln (ultimo) :
   \text{cont} := 3: (* calcula do terceiro em diante *)
   while \cot \leq n do
   begin
      some:= penultimo + ultimo :
      writeln (cont , ' ' ,soma) ;
      penultimo:= ultimo ; (∗ a ordem destes dois comandos ∗)
      ultimo:= soma; (∗ eh relevante no codigo ∗)
      \text{cont}:= \text{cont} + 1:
   end;
end.
```
Profs. Drs. Marcos Castilho, Carmem Hara e Bruno Müller Jr Departamento de Informática/UFPR

## O número áureo

```
program numero aureo ;
const PRECISAO=0.00000000000001;
var ultimo , penultimo , soma: integer ;
   naureo , naureo anterior : real ;
begin
   ultimo: = 1: (* inicializacao das variaveis principais *)
   penultimo:= 1;
   naureo anterior:= -1; (* para funcionar o primeiro teste *)
   naureo:= 1:
   writeln (naureo:15:14) :
   (∗ calcula do te rcei ro em diante ∗)
   while abs(naureo – naureo anterior) > PRECISAO do
   begin
      soma == penultimo + ultimo ;
      naureo_anterior:= naureo :
      naureo:= soma/ultimo ;
      writeln (naureo:15:14) ;
      penultimo:= ultimo ;
      ultimo:= soma;
   end;
end.
```
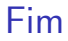

#### $\blacktriangleright$  este material está no livro no capítulo 7, seção 7.6

Profs. Drs. Marcos Castilho, Carmem Hara e Bruno Müller Jr Departamento de Informática/UFPR

#### <span id="page-16-0"></span>Licença

**In Slides feitos em LATEX usando beamer** 

 $\blacktriangleright$  Licenca

Creative Commons Atribuição-Uso Não-Comercial-Vedada a Criação de Obras Derivadas 2.5 Brasil License.[http://](http://creativecommons.org/licenses/by-nc-nd/2.5/br/) [creativecommons.org/licenses/by-nc-nd/2.5/br/](http://creativecommons.org/licenses/by-nc-nd/2.5/br/)

Creative Commons Atribuição-Uso Não-Comercial-Vedada a Criação de Obras Derivadas 2.5 Brasil License.[http://](http://creativecommons.org/licenses/by-nc-nd/2.5/br/) [creativecommons.org/licenses/by-nc-nd/2.5/br/](http://creativecommons.org/licenses/by-nc-nd/2.5/br/)